## Анимация движения

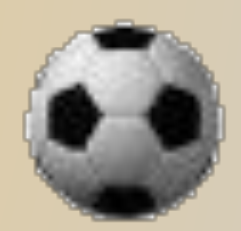

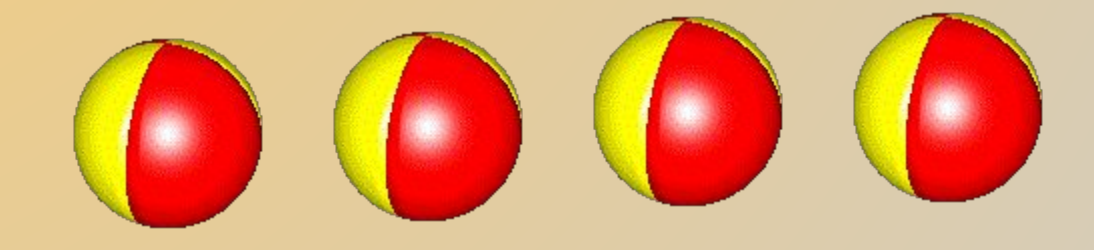

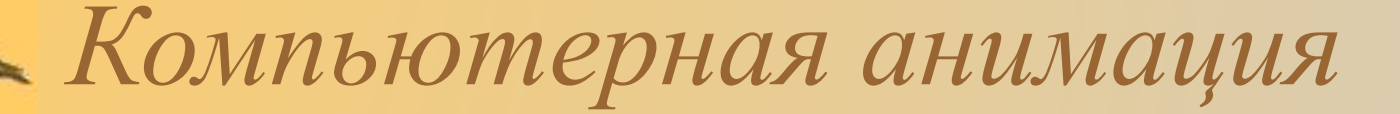

## ✶ вид анимации, создаваемой при помощи компьютера

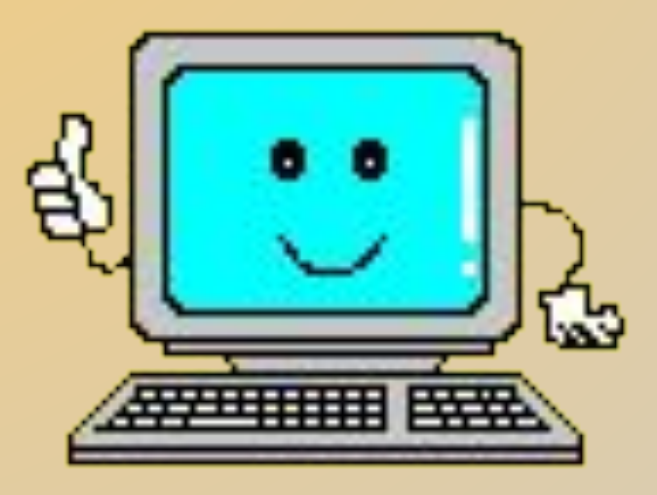

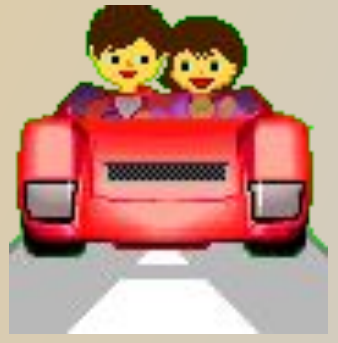

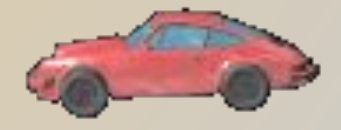

*Виды компьютерной анимации* 

✶ Покадровая анимация ✶ Анимация движения ✶ Анимации формы

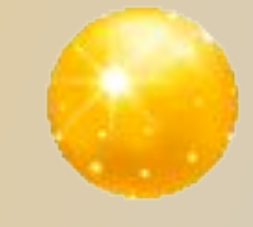

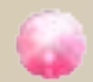

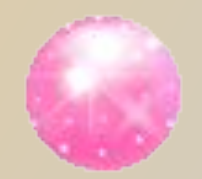

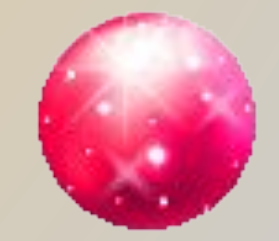

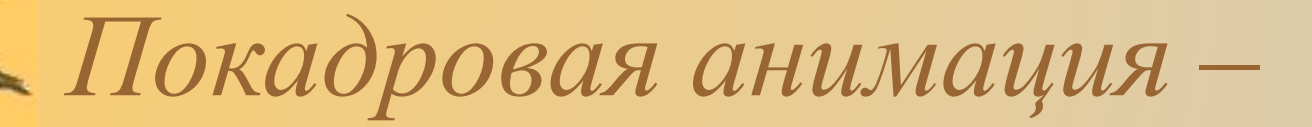

✶ это анимация, полностью составленная из ключевых кадров.

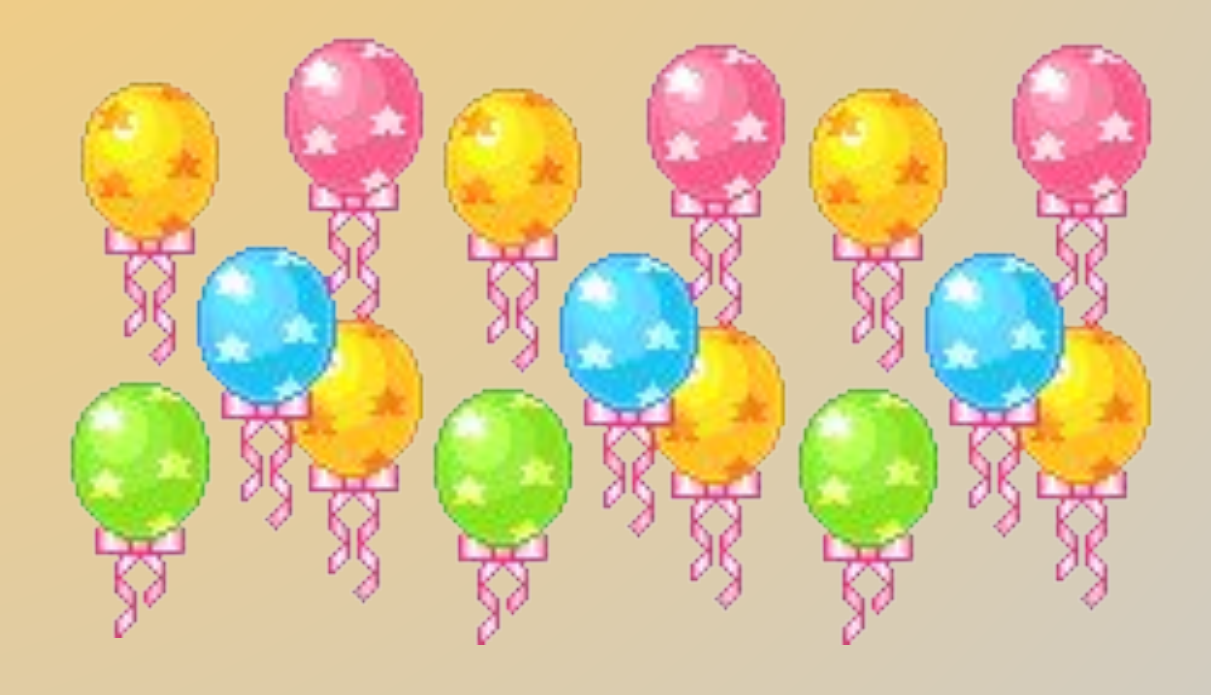

## *Анимация движения –*

✶ это анимация, в которой ключевыми являются лишь первый и последний кадры, промежуточные кадры строятся автоматически на основе модификации символов.

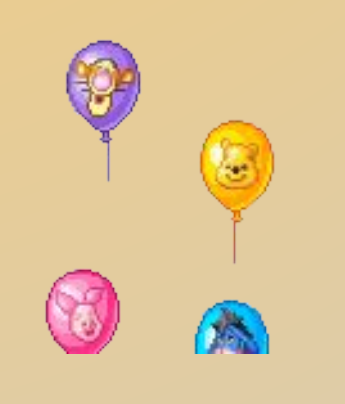

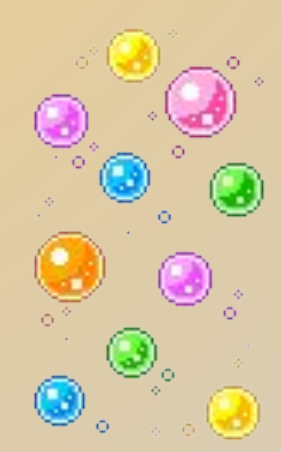

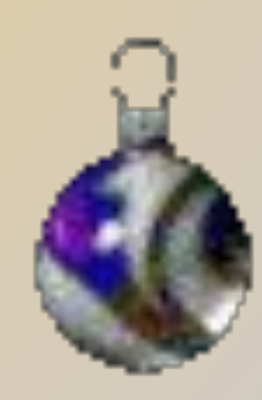

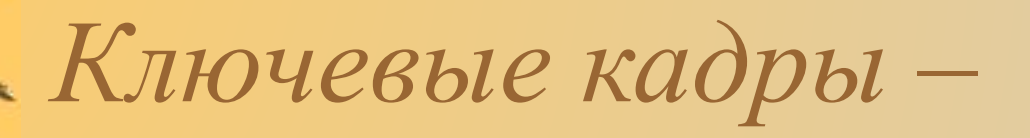

## ✶ это кадры, которые содержит новое или изменённые изображения.

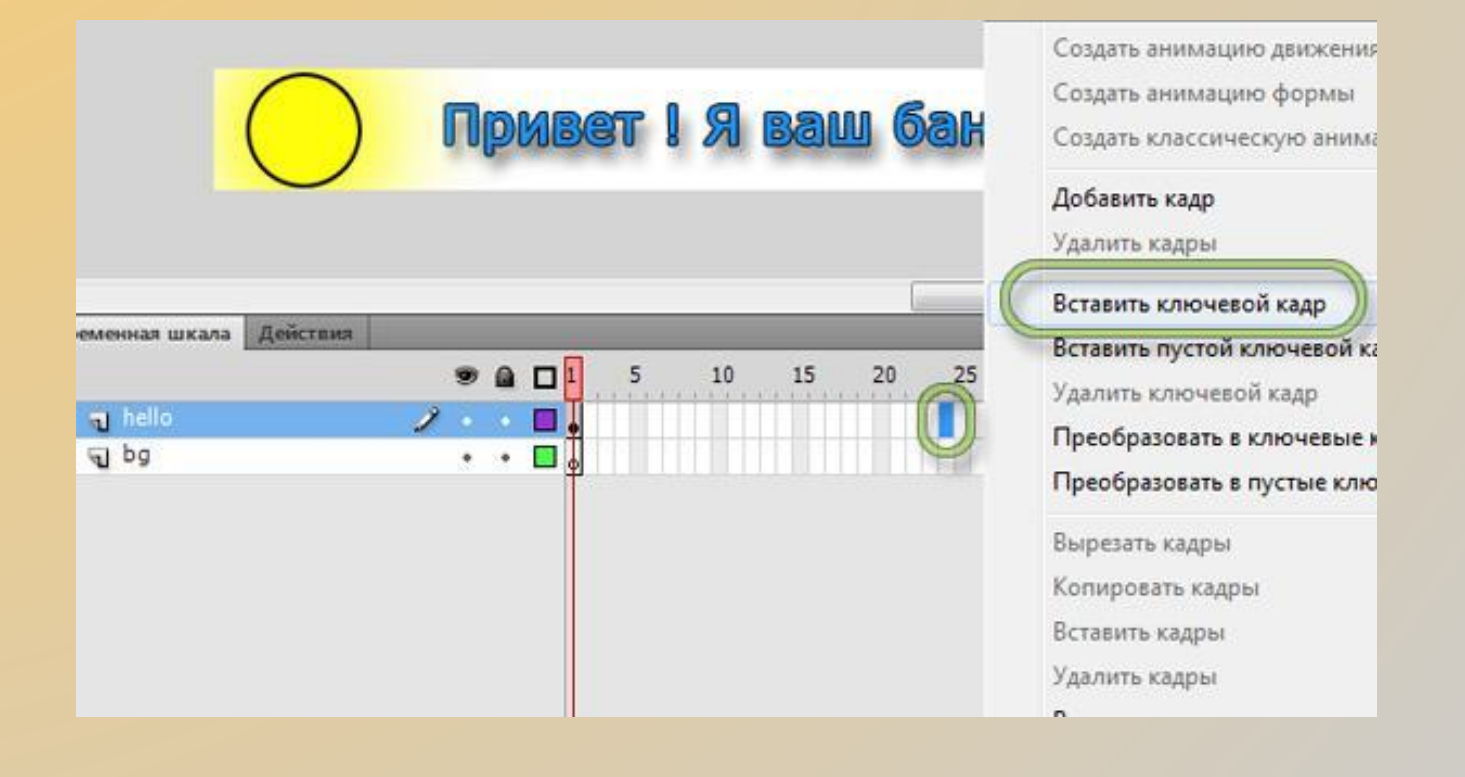

✶ Промежуточные кадры вставляются с помощью меню **Insert**→**Frame (Вставка**→ **Кадр)** или клавиши **F5**, а удаляются с помощью меню **Insert**→**Remove Frames (Вставка**→ **Удалить кадры)** или комбинации клавиш **Shift**+**F5.** 

✶ Характер движения задается на панели свойств параметром **Ease** (**Замедление**). По умолчанию движение равномерное  $(na$ раметр = 0), при установке положительного значения движение замедленное, отрицательного – ускоренное.

✶ Создайте новый документ. ✶ Переименуйте **Слой 1** и **Железная дорога**. Нарисуйте железную дорогу. ✶ Создайте 20 статических кадров с изображением железной дороги: выделите 20-й кадр слоя **Железная дорога** (последний кадр будущей анимации), нажмите клавишу **F5** (или выполните команду **Вставить-->Кадр**)

- ✶ Создайте графической символ **Паровоз**.
- ✶ Отобразите библиотеку фильма.
- ✶ Создайте новый слой. Переименуйте его в **Паровоз.**
- ✶ Создайте первый кадр анимации: выделите первый кадр слоя **Паровоз**, перетащите экземпляр символа **Паровоз** из библиотеки в начало дороги.

✶ Создайте последний кадр анимации: выделите 20-й кадр слой **Паровоз**, сделайте его ключевым (выполните команду **Вставить-->Ключевой Кадр** или нажмите клавишу **F6**), затем переместите экземляр символа **Паровоз** в конец дороги.

✶ Выделите 1-й кадр слоя **Паровоз**, выполните команду **Вставить--> Создать анимацию движения**. Таким образом будут сгенерированы промежуточные кадры со 2-ого по 19-й. ✶ Нажмите клавишу **Ente**r и просмотрите анимацию. ✶ Сохраните работу под именем **Паровоз.fla.**